# Εισαγωγή στην πληροφορική και τις εφαρμογές της

ΠΑΝΑΓΙΩΤΗΣ ΠΑΠΑΖΟΓΛΟΥ

Website: https://papazoglou-files.gr/books/

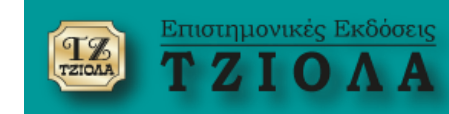

# **ΚΕΦΑΛΑΙΟ 10 Το λειτουργικό σύστημα**

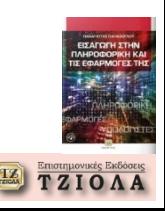

### **Λειτουργικό σύστημα**

## **Ένα σύνολο προγραμμάτων που λειτουργούν ως ενδιάμεσος «κρίκος» μεταξύ των εφαρμογών του χρήστη και του υλικού**

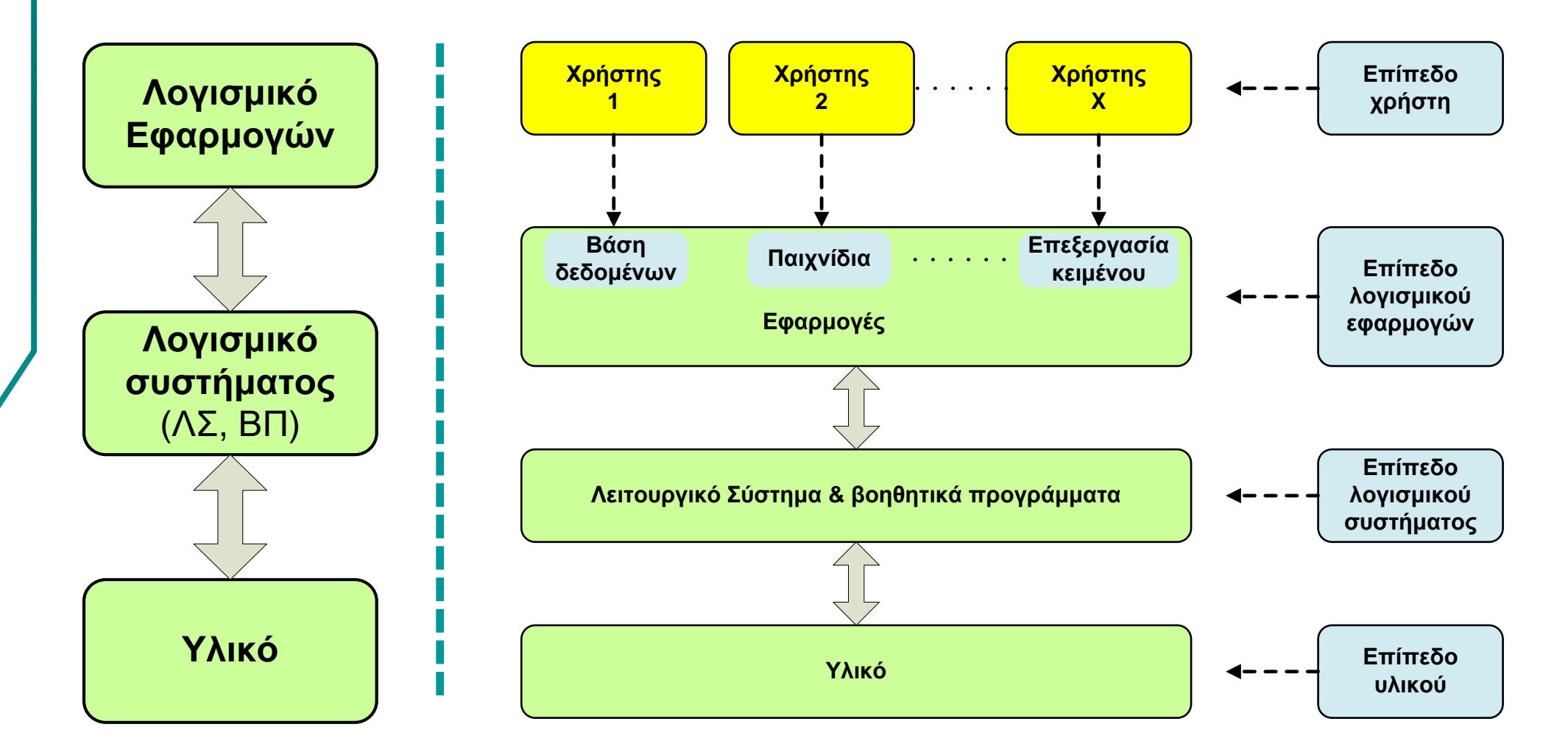

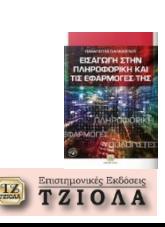

#### **Λειτουργικό σύστημα**

## **Εξασφαλίζει**

- Αποδοτικότητα και αποτελεσματικότητα στην αξιοποίηση των πόρων
- Εύκολη χρήση του υπολογιστικού συστήματος από τον τελικό χρήστη
- Δυνατότητα αναβάθμισης και εμπλουτισμό των υφιστάμενων δυνατοτήτων του ΛΣ

## **«Υπηρεσίες»** (ενδεικτικά)

- Εργαλεία ανάπτυξης προγραμμάτων
- Πρόσβαση σε συσκευές εισόδου/εξόδου
- Εκτέλεση προγραμμάτων
- Χειρισμός σφαλμάτων
- Ελεγχόμενη πρόσβαση στο σύστημα
- Διατήρηση αρχείων καταγραφής σφαλμάτων

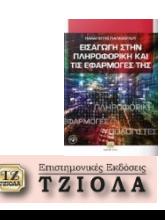

#### **Λειτουργικό σύστημα**

#### **Υποθετικά σενάρια εκτέλεσης προγραμμάτων**

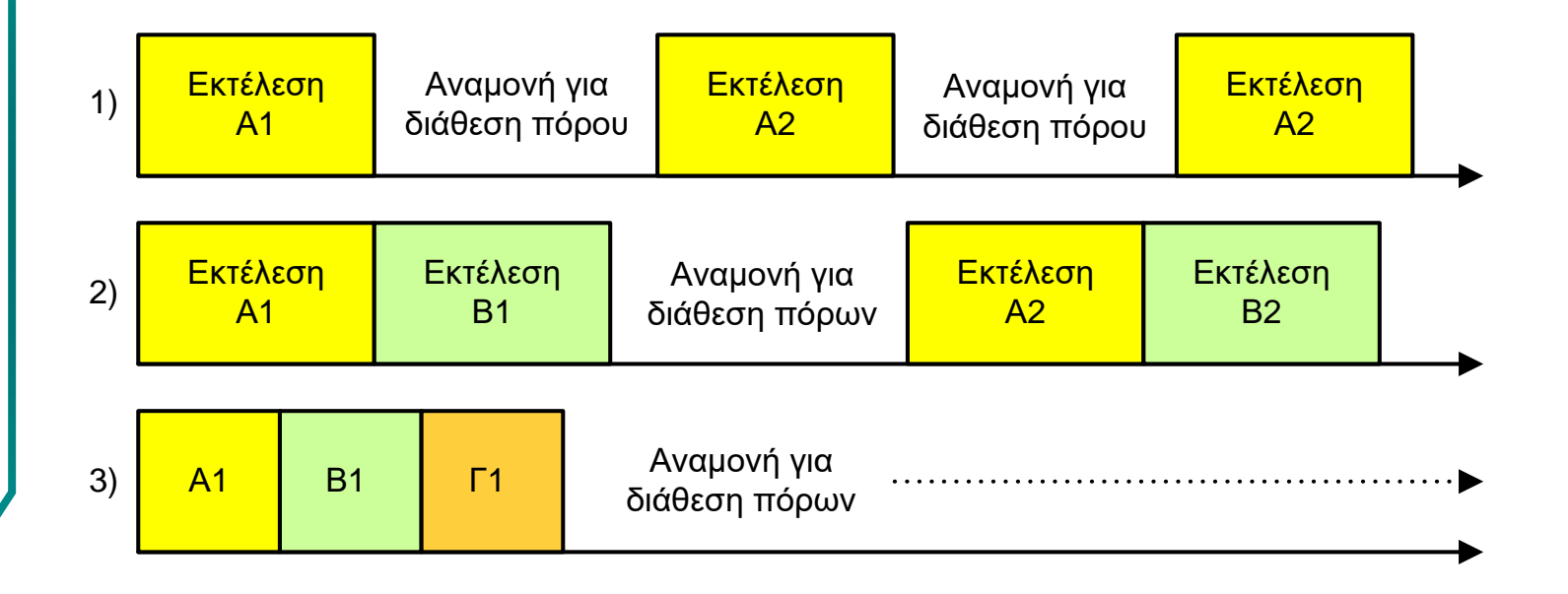

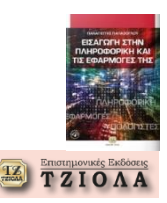

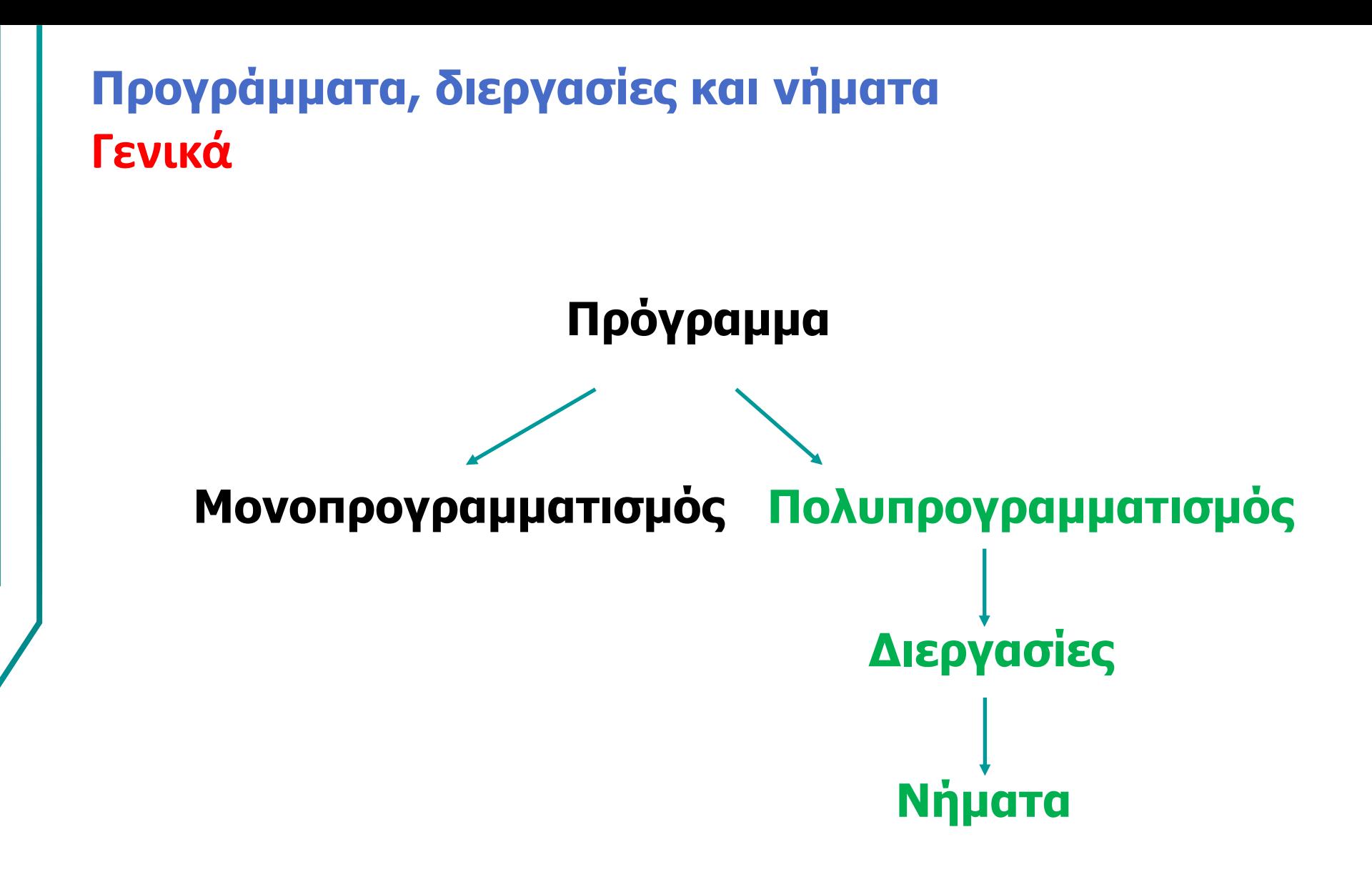

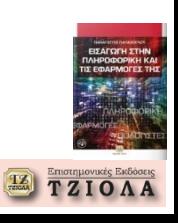

## **Προγράμματα, διεργασίες και νήματα**

#### **Εκτέλεση ενός προγράμματος**

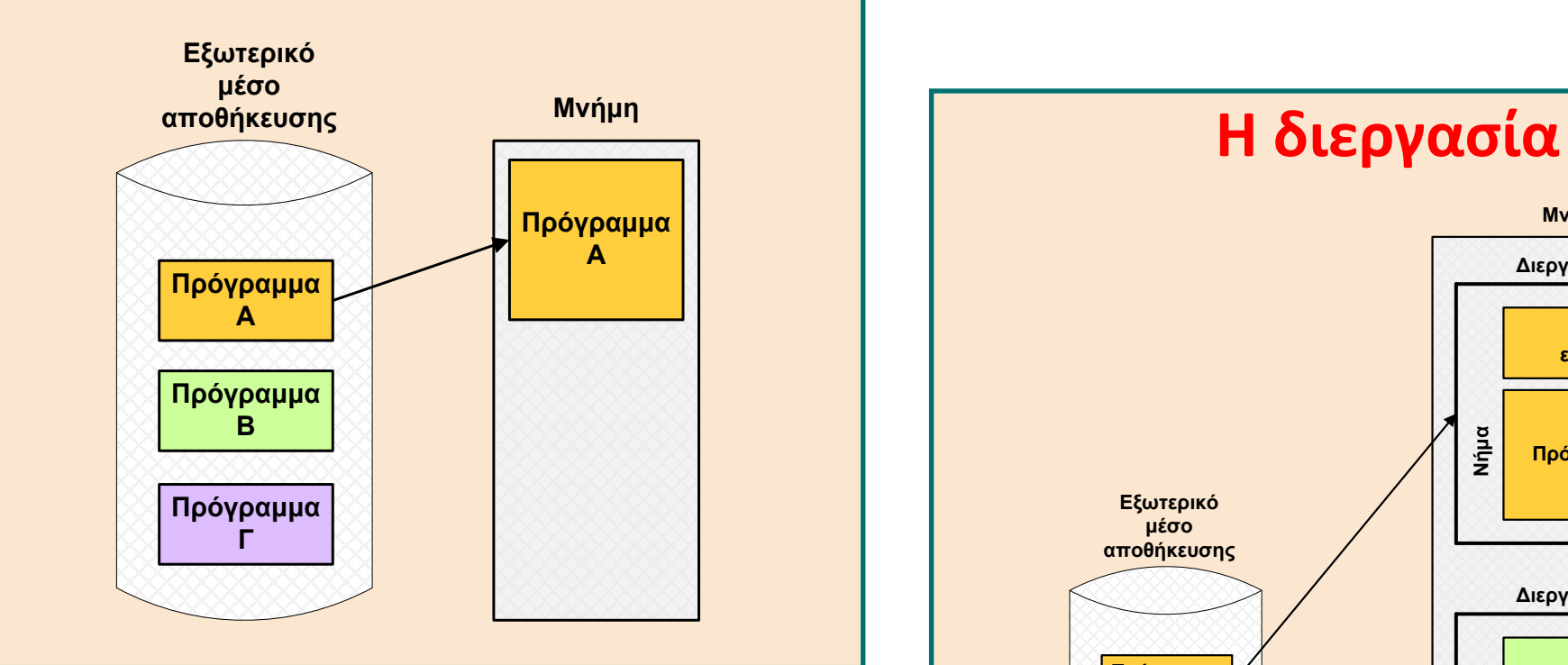

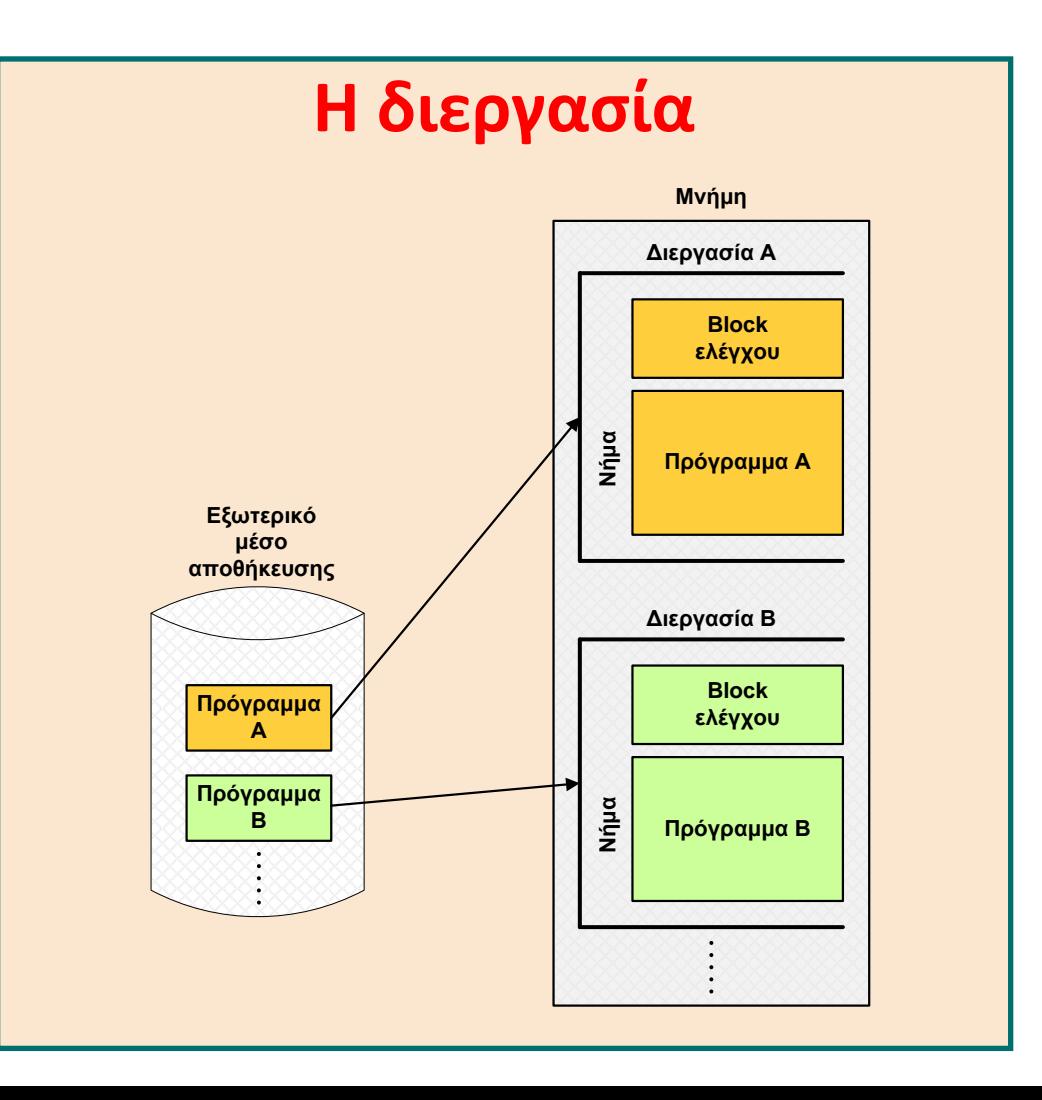

**TZIOAA** 

### **Προγράμματα, διεργασίες και νήματα**

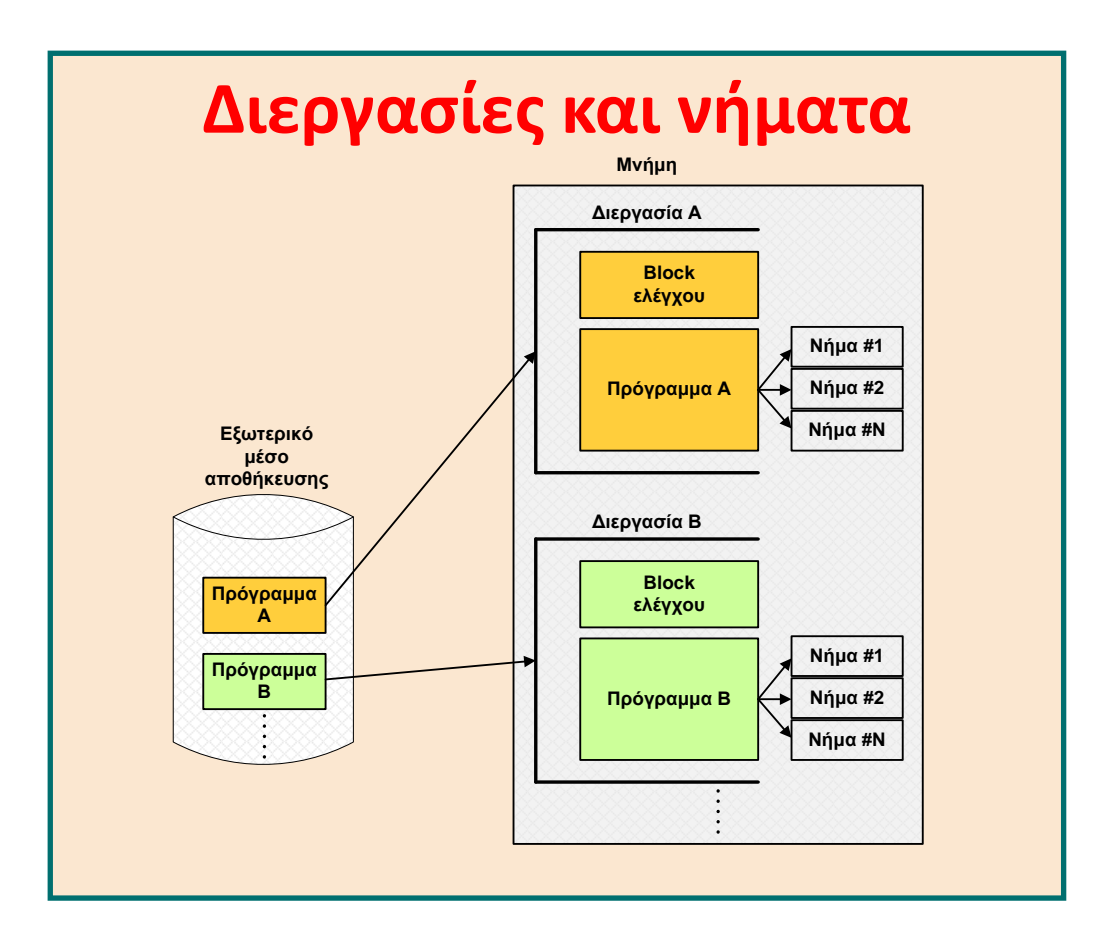

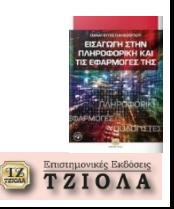

# **Εκτέλεση προγράμματος (1)**

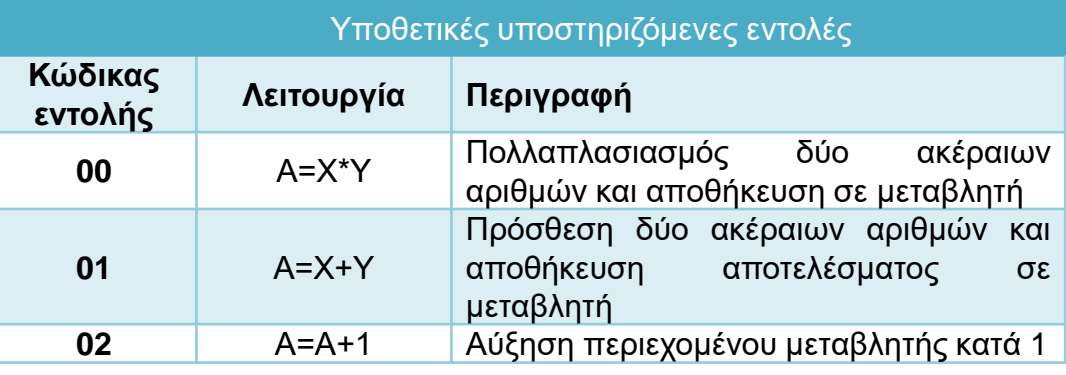

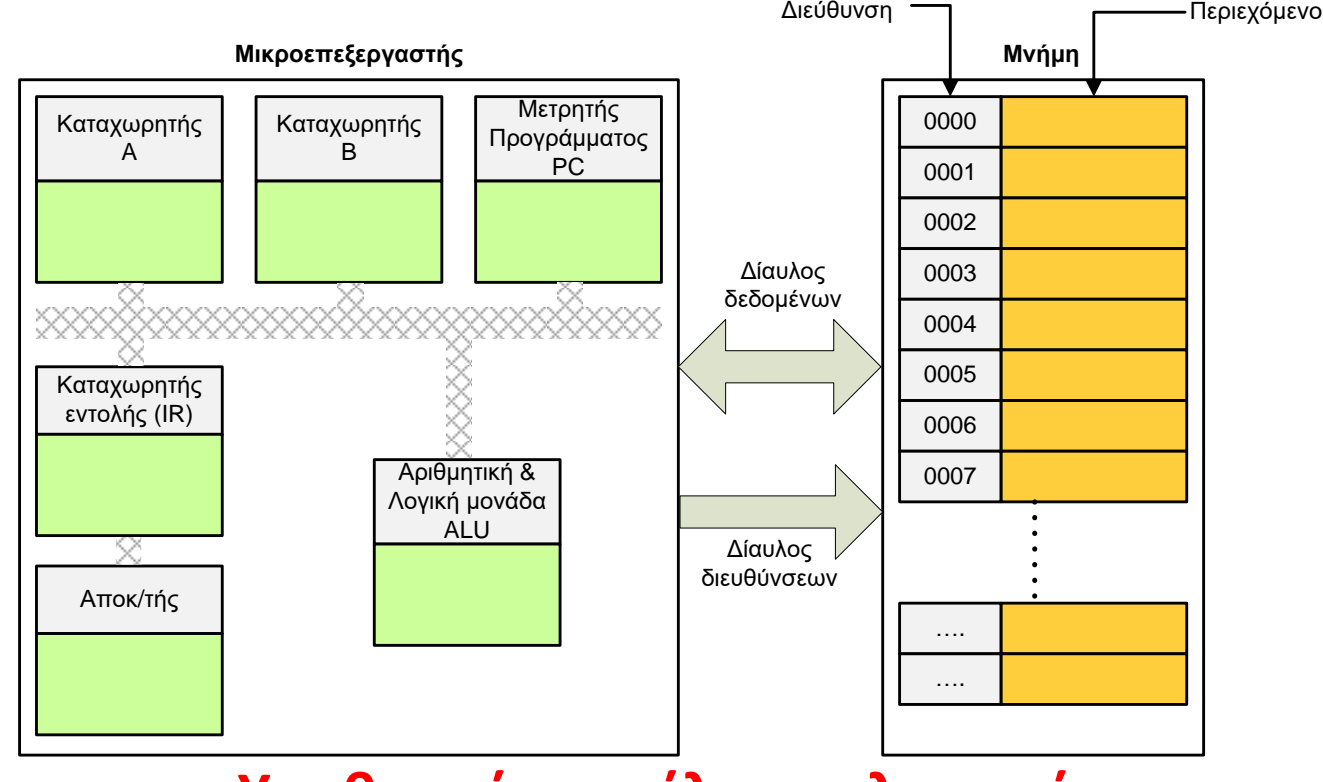

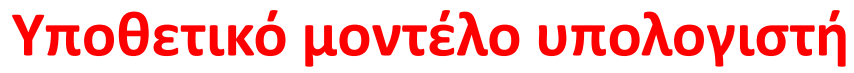

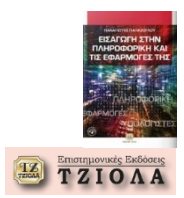

#### **Εκτέλεση προγράμματος (2) Υποθετικό πρόγραμμα**

**Α=5+3 ; Α=Α+1**

**Κωδικοποίηση στη μνήμη**

#### **01 05 03 02**

 = κώδικας εντολής = πρώτο όρισμα = δεύτερο όρισμα = κώδικας δεύτερης εντολής

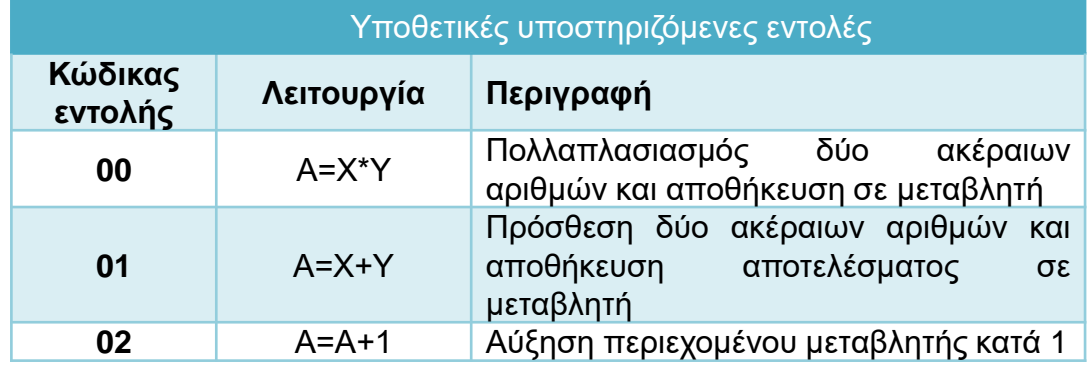

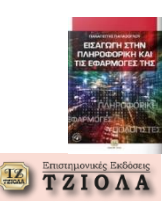

#### **Εκτέλεση προγράμματος (3) Διαδικασία**

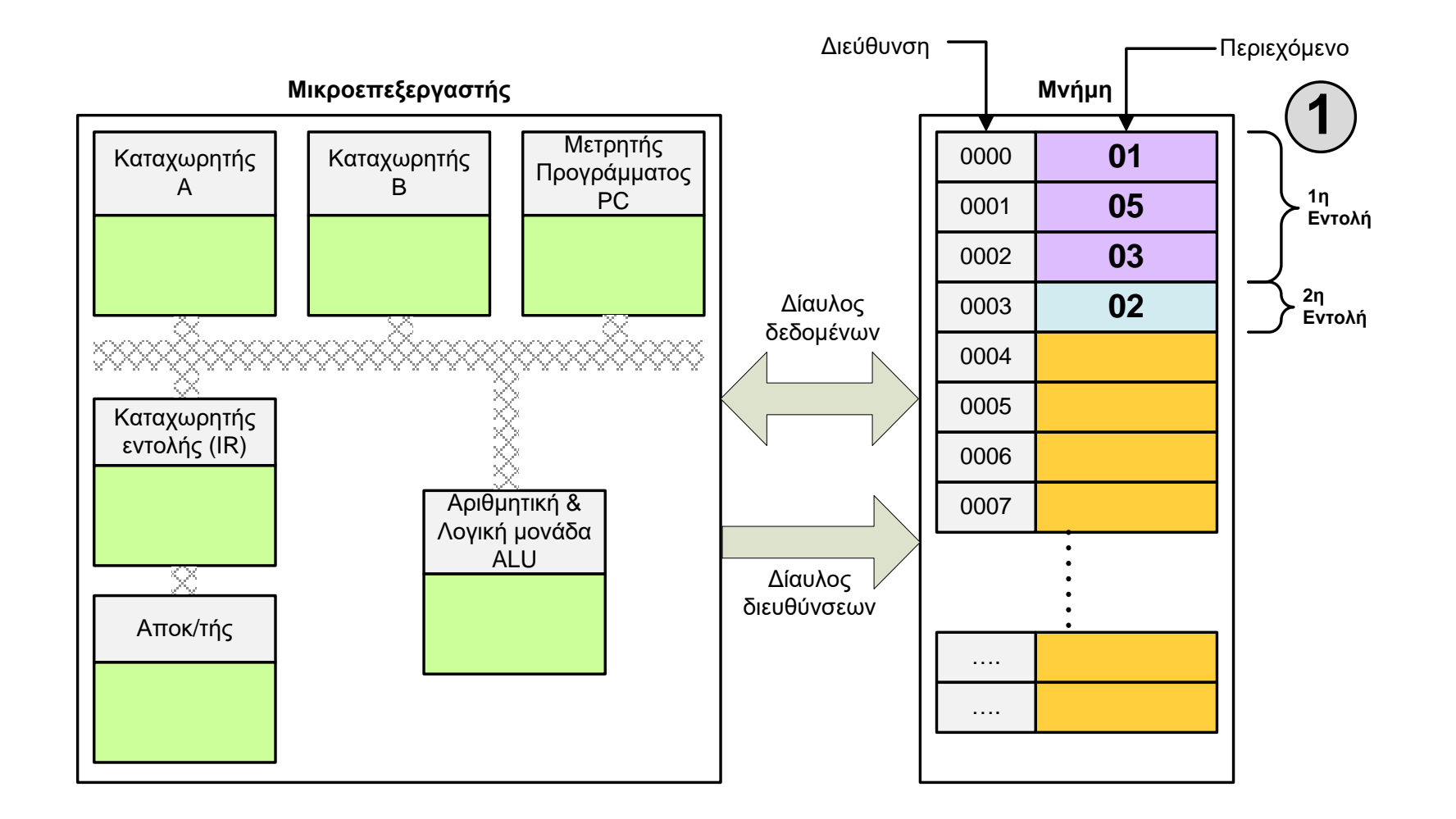

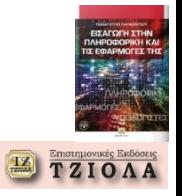

#### **Εκτέλεση προγράμματος (4) Διαδικασία**

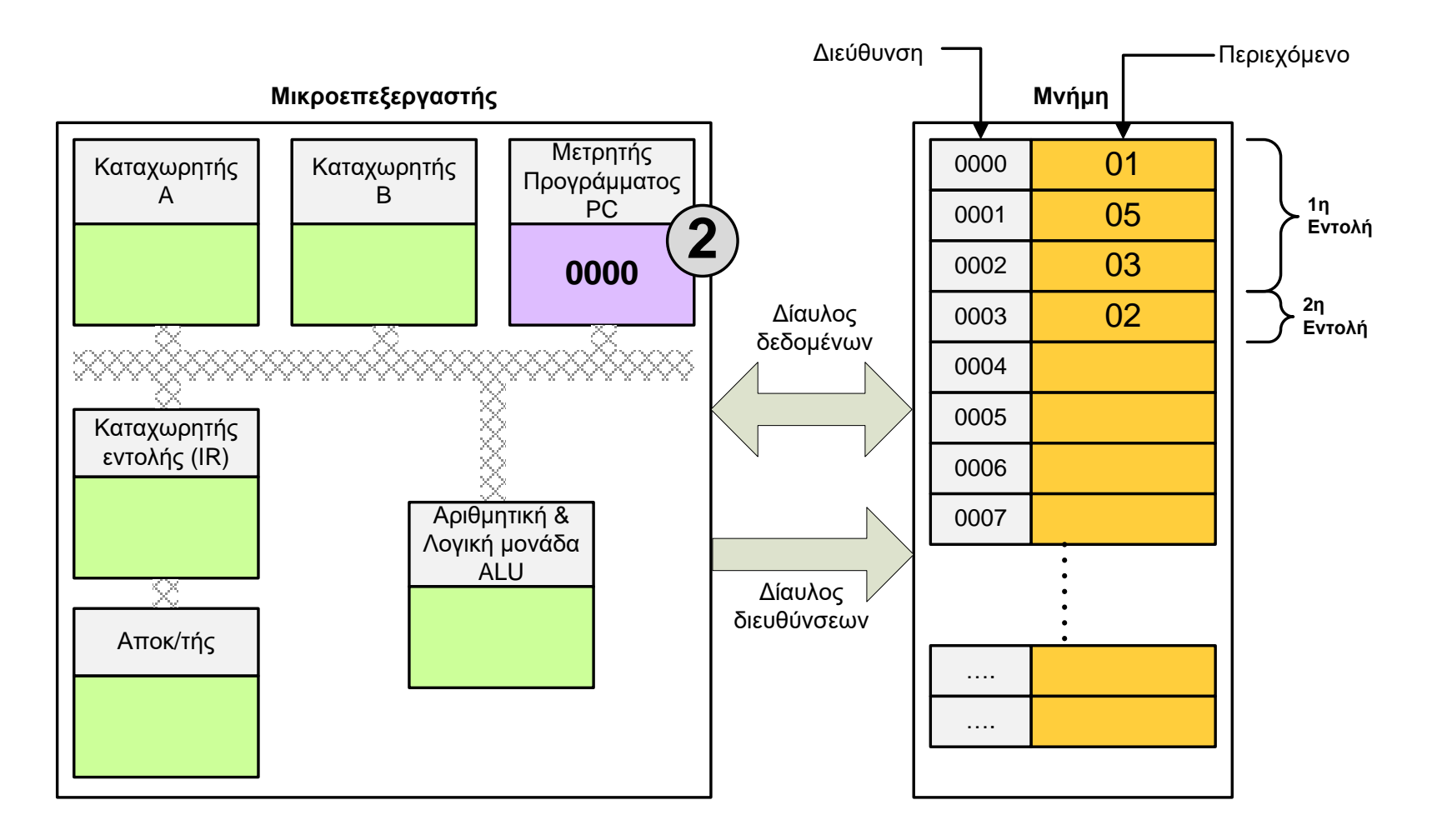

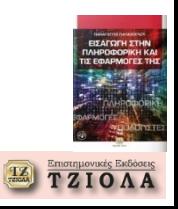

#### **Εκτέλεση προγράμματος (5) Διαδικασία**

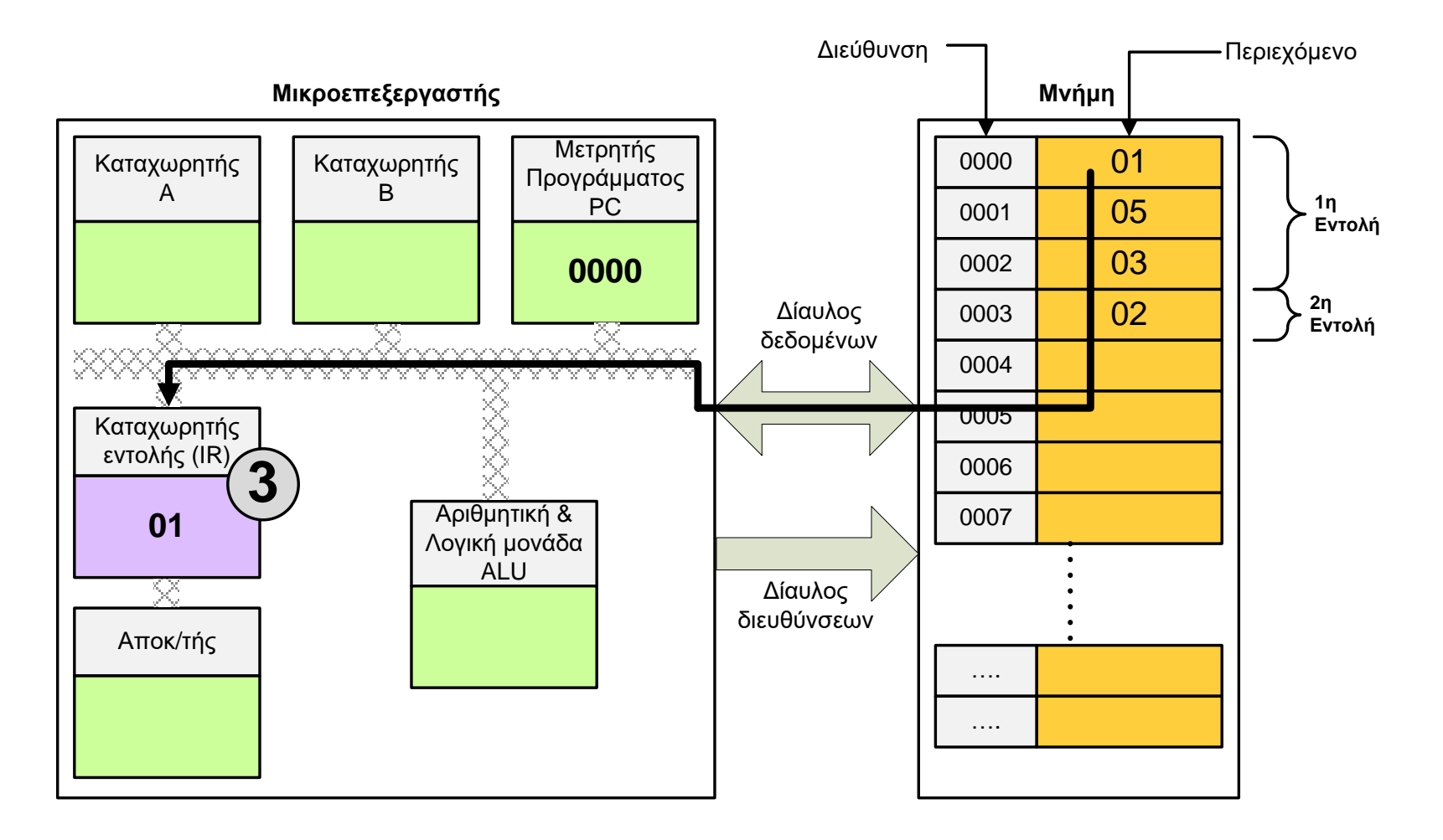

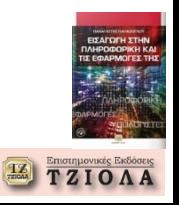

#### **Εκτέλεση προγράμματος (6) Διαδικασία**

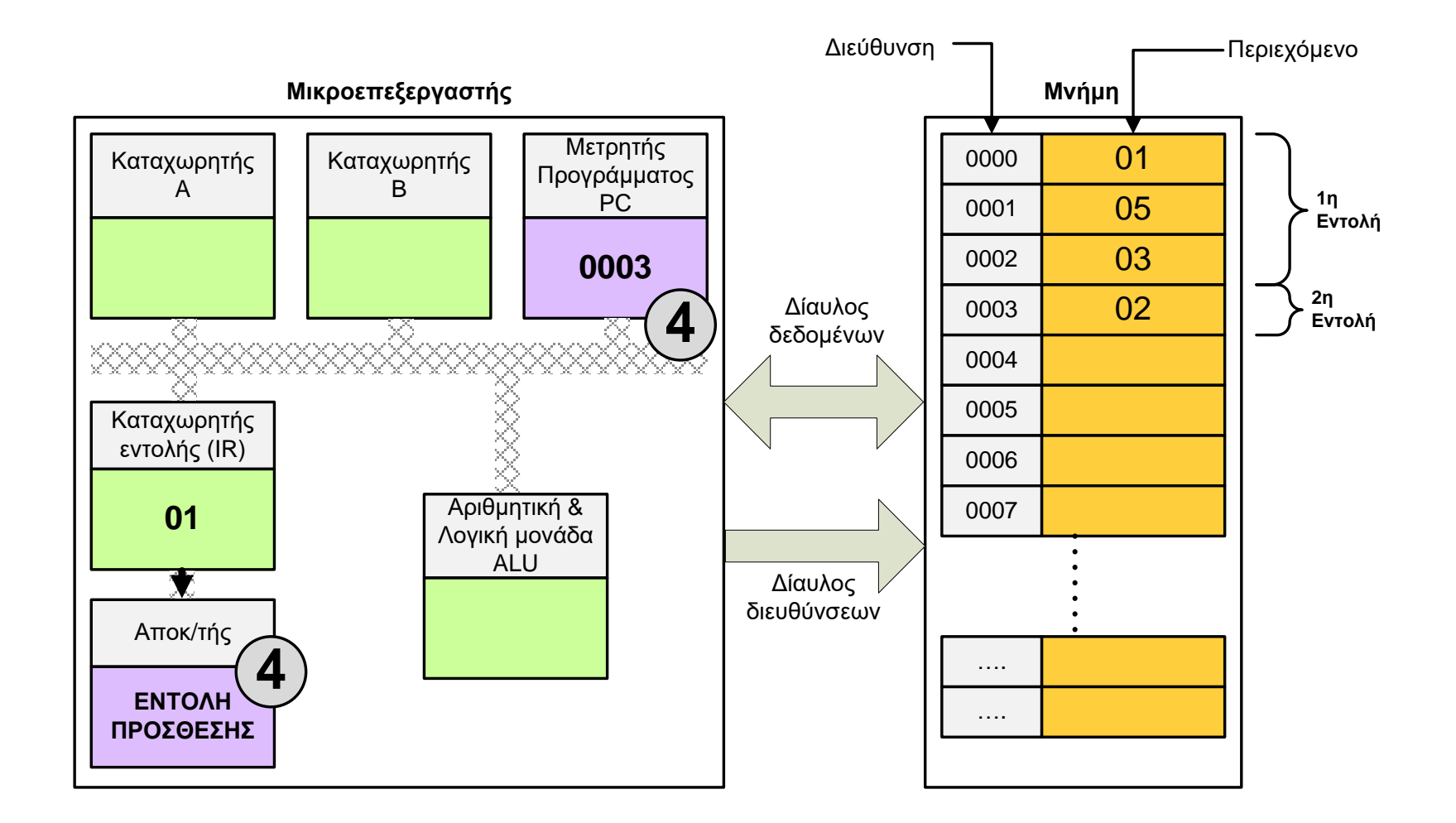

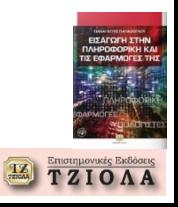

#### **Εκτέλεση προγράμματος (7) Διαδικασία**

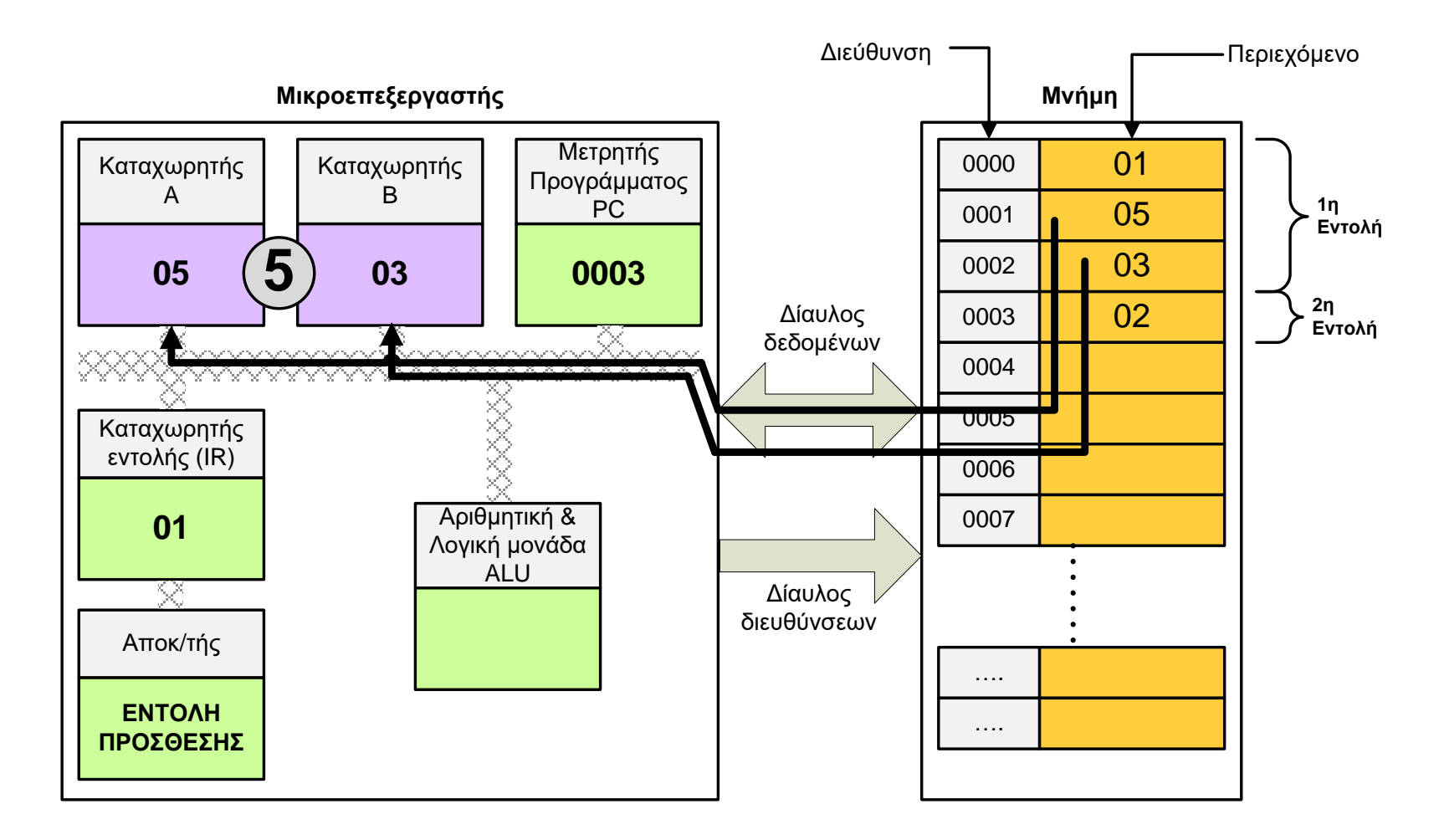

![](_page_14_Picture_2.jpeg)

#### **Εκτέλεση προγράμματος (8) Διαδικασία**

![](_page_15_Figure_1.jpeg)

![](_page_15_Picture_2.jpeg)

#### **Εκτέλεση προγράμματος (9) Διαδικασία**

![](_page_16_Figure_1.jpeg)

![](_page_16_Picture_2.jpeg)

#### **Εκτέλεση προγράμματος (10) Διαδικασία**

![](_page_17_Figure_1.jpeg)

![](_page_17_Picture_2.jpeg)

## **Εκτέλεση προγράμματος και υποπρογραμμάτων (1)**

![](_page_18_Figure_1.jpeg)

![](_page_18_Picture_170.jpeg)

![](_page_18_Picture_3.jpeg)

#### **Εκτέλεση προγράμματος και υποπρογραμμάτων (2) Μετρητής προγράμματος και σωρός**

![](_page_19_Figure_1.jpeg)

![](_page_19_Picture_170.jpeg)

![](_page_19_Figure_3.jpeg)

![](_page_19_Picture_4.jpeg)

## **Εξυπηρέτηση διακοπών (1)**

![](_page_20_Figure_1.jpeg)

![](_page_20_Picture_2.jpeg)

## **Εξυπηρέτηση διακοπών (2)**

![](_page_21_Figure_1.jpeg)

![](_page_21_Picture_2.jpeg)

#### **Εφαρμογή (1) Εξυπηρέτηση Συσκευής**

#### **Πρόγραμμα υπό εκτέλεση**

**ΑΡΧΗ** Επανάληψη Ανάγνωση Χ  $P=X+1$ Όσο P=0  $Fx=(X^*X)/P$ Εμφάνισε Fx **ΤΕΛΟΣ**

![](_page_22_Picture_172.jpeg)

![](_page_22_Picture_4.jpeg)

#### **Εφαρμογή (2) Εξυπηρέτηση Συσκευής**

![](_page_23_Figure_1.jpeg)

Σωρός

![](_page_23_Picture_3.jpeg)

#### **Εφαρμογή (3) Εξυπηρέτηση Συσκευής**

![](_page_24_Figure_1.jpeg)

![](_page_24_Picture_2.jpeg)

#### **Εφαρμογή (4) Εξυπηρέτηση Συσκευής**

![](_page_25_Figure_1.jpeg)

![](_page_25_Picture_2.jpeg)

 $\rightarrow$  8FF

### **Εναλλαγή εκτέλεσης διεργασιών (1)**

![](_page_26_Figure_1.jpeg)

![](_page_26_Picture_2.jpeg)

#### **Εναλλαγή εκτέλεσης διεργασιών (2)**

![](_page_27_Figure_1.jpeg)

![](_page_27_Picture_274.jpeg)

![](_page_27_Picture_3.jpeg)

## **Καταστάσεις διεργασίας και χρονοδιάγραμμα εκτέλεσης (1)**

![](_page_28_Figure_1.jpeg)

![](_page_28_Picture_2.jpeg)

## **Καταστάσεις διεργασίας και χρονοδιάγραμμα εκτέλεσης (2)**

![](_page_29_Figure_1.jpeg)

**Υποθετικό σενάριο εκτέλεσης διεργασιών**

![](_page_29_Picture_3.jpeg)

#### **Εφαρμογή (1) Μελέτη «ταυτόχρονου» προγραμματισμού**

![](_page_30_Figure_1.jpeg)

https://scratch.mit.edu/

![](_page_30_Picture_3.jpeg)

#### **Εφαρμογή (2) Μελέτη «ταυτόχρονου» προγραμματισμού**

![](_page_31_Figure_1.jpeg)

![](_page_31_Picture_2.jpeg)

#### **Εφαρμογή (3) Δημιουργία τριών νημάτων**

{

{

 $\rightarrow$   $\rightarrow$ 

```
class threading extends Thread
public static void main(String[] args) 
     threading m1=new threading();
     threading m2=new threading();
     threading m3=new threading();
     int loop=400;
     Thread t1 = new Thread(m1){
                  public void run() 
                   {
                        int i=1;
                         while(i<=loop)
                         \left\{ \right.System.out.print("1");
                               i++;}
                   }
            };
     Thread t2 = new Thread(m2){
                  public void run() 
                   {
                         int i=1;
                        while(i<=loop)
                         {
                               System.out.print("2");
                               i++;}
                   }
            };
     Thread t3 = new Thread(m3){
                  public void run() 
                   {
                         int i=1;while(i<=loop)
                         {
                               System.out.print("3");
                               i++;}
                   }
            };
     t1.start();
     t2.start();
     t3.start();
```
![](_page_32_Picture_2.jpeg)

#### **Εφαρμογή (4) Εκτέλεση τρεις φορές**

**#1**

 

> 

![](_page_33_Picture_3.jpeg)

**#2**

#### **Εφαρμογή (5) Εκτέλεση τρεις φορές**

**#3**

 

![](_page_34_Picture_2.jpeg)

#### **Ζητήματα από την «ταυτόχρονη» εκτέλεση διεργασιών (1) Διαδικασία SQR() που χρησιμοποιείται από δύο διεργασίες**

#### **SQR()** {

}

Διάβασε αριθμό X Xout=X\*X Εμφάνισε Xout

![](_page_35_Figure_3.jpeg)

**Πρόβλημα: Λάθος αποτελέσματα**

![](_page_35_Picture_5.jpeg)

#### **Ζητήματα από την «ταυτόχρονη» εκτέλεση διεργασιών (2) Διαδικασία SQR() που χρησιμοποιείται από δύο διεργασίες**

#### **SQR()**

{

}

Διάβασε αριθμό X Xout=X\*X Εμφάνισε Xout

#### **Λύση**

![](_page_36_Picture_97.jpeg)

![](_page_36_Picture_5.jpeg)

**Ολοκλήρωση κεφαλαίου Δείτε τις ασκήσεις από το βιβλίο**

![](_page_37_Picture_1.jpeg)